# Textverarbeitung mit BITEX

## **Allgemeines:**

- BITEX arbeitet mit einer Kommandoebene (4 Zeilen) und einer Textebene (16 Zeilen) auf dem Bildschirm.
- <ESC> schaltet zwischen den Ebenen um und bricht jede Kommandoeingabe ab.
- Blinkender Cursor zeigt die aktuelle Arbeitsebene an .
- <INS> schaltet zwischen Einfügemodus und Überschreibmodus um.
- Im Einfügemodus löscht <DEL> das Zeichen vor dem Cursor, sonst das Zeichen, auf das der Cursor zeigt.
- Die Druckerinitialisierung muß vor dem Start von BITEX im OS-Modus erfolgen. BITEX stellt bei Beginn eines Druckvorganges den Zeilenzähler nicht zurück, so daß der erste Seitenvorschub eventuell falsch erfolgt. Rückstellung des Zeilenzählers ist über END und Restart möglich.
- Die Abspeicherung auf Kassette kann abschnittsweise erfolgen, vollständige Dateien werden erst durch Abschließen mit PUNCH C erzeugt.
- Zeilen mit ENTER abschließen oder Zeichen frei lassen, um bei eventuellen Korrekturen ein 'Nachrücken' der folgenden Zeilen zu vermeiden.
- Das Zeilenende wird durch (LF / 0AH) dargestellt. Bei der Übergabe von mit BITEX erstellten Quellprogrammen an den Absolutassembler "ASM" (Zeilenende (CR / 0DH)) ist also eine Umwandlung LF  $\rightarrow$  CR notwendig (mit SUBST).
- Folgende Sonderzeichen werden verwendet:
	- CTRL F Seitenschaltung im Text (0CH)
	- CTRL O Cursor auf Beginn der Zeile
	- ‡I Cursor eine Seite zuvor
	- I<del>C</del> Cursor eine Seite zurück
- BITEX-Anweisungen: <**K**-ommando><**S**-ubkommando>[<Parameter>] <ENTER>

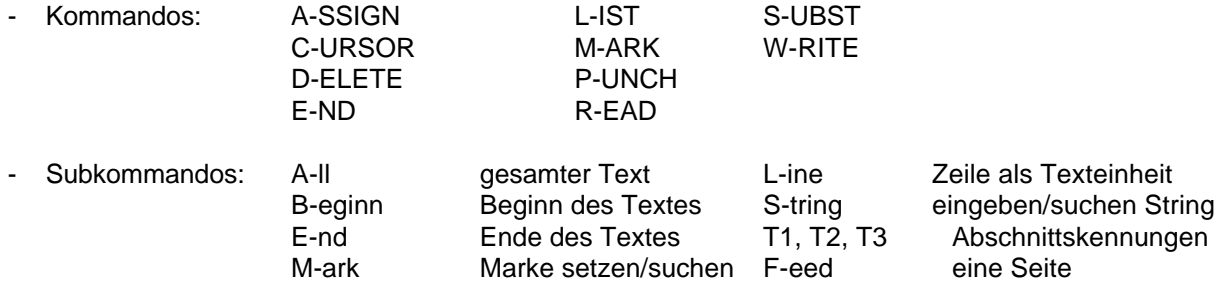

# **KOMMANDOBESCHREIBUNG**

## **0. Druckerinitialisierung (im OS-Modus vor dem Start von BITEX)**

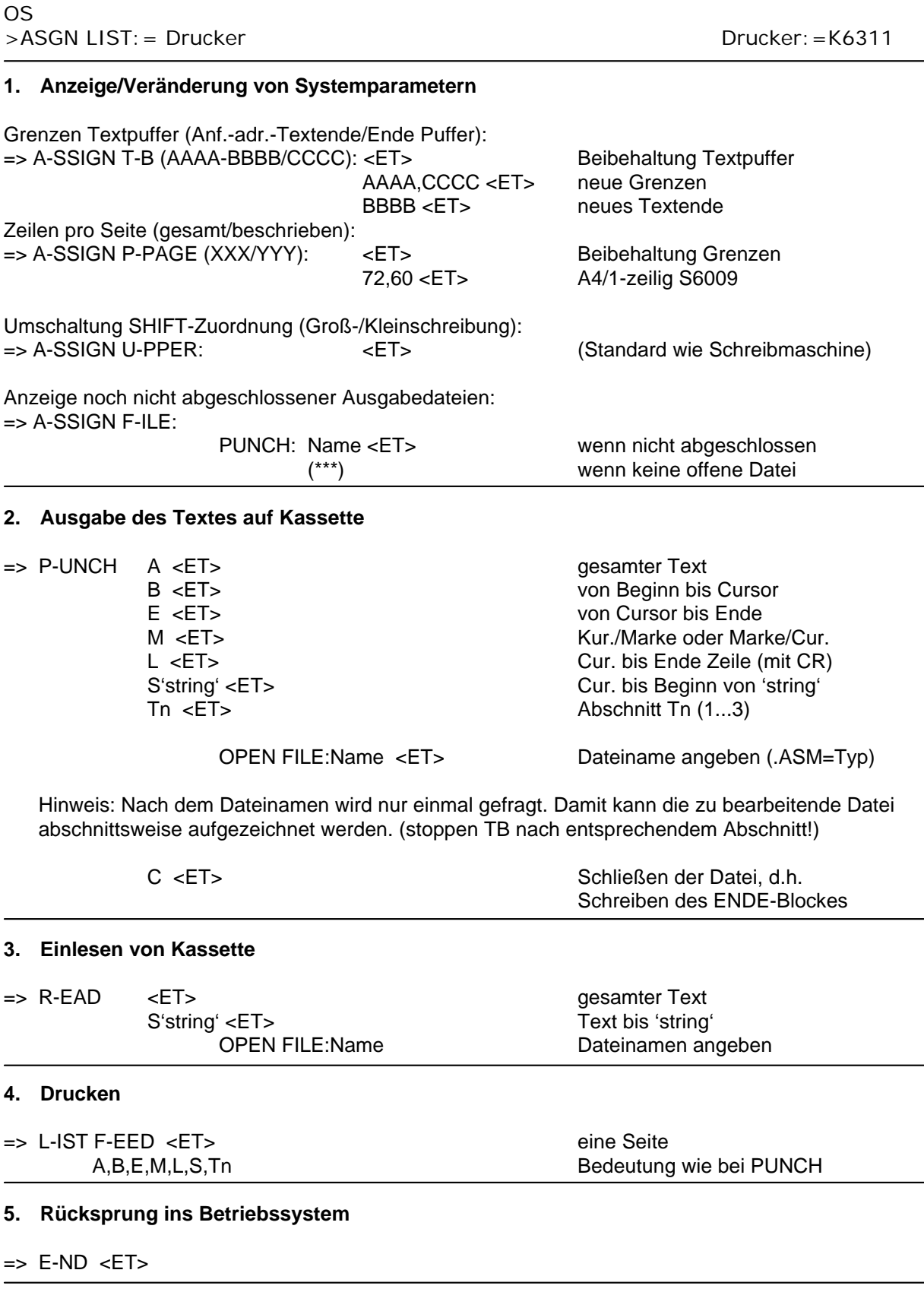

#### **6. Positionierung des Cursors**

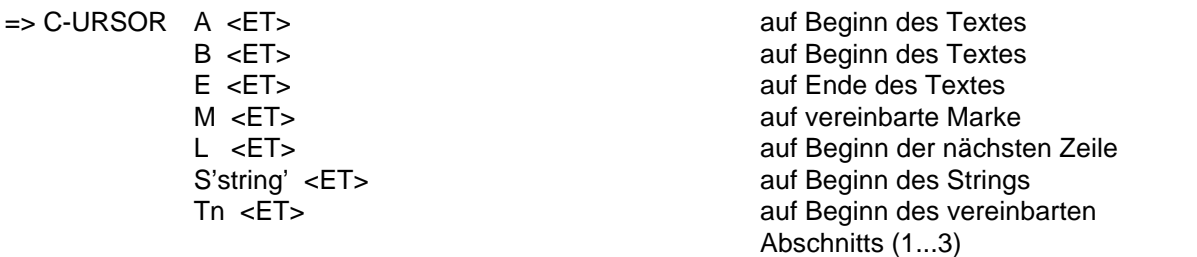

#### **7. Setzen einer Marke/Definition von Abschnitten**

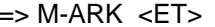

Tn:  $A \leq ET$  $B < ET$  $E$  <ET>  $M < ET$  $L < ET$ S'string' <ET> Marke auf den Cursor

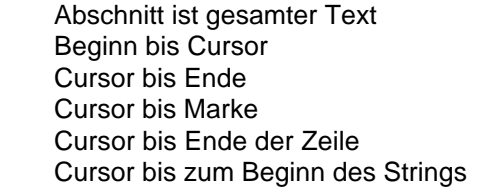

### **8. Löschen von Texteinheiten**

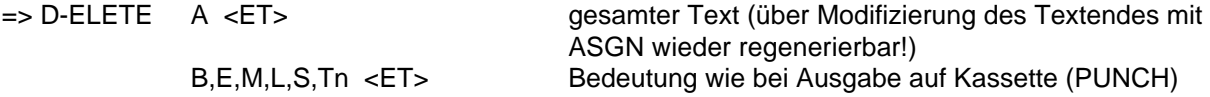

#### **9. Austauschen von Texteinheiten**

 $\Rightarrow$  S-UB  $(***)$  'string 1' <ET> by 'string 2' <ET>

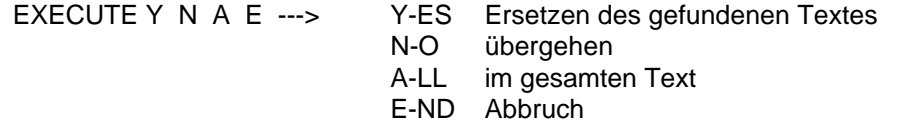

### **10 . Einfügen/Verschieben von Texteinheiten**

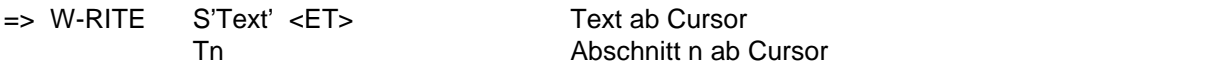

#### Standardwerte für Seitenzählung: 64 Zeilen pro Seite

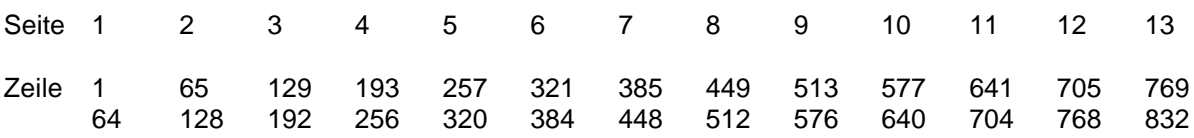